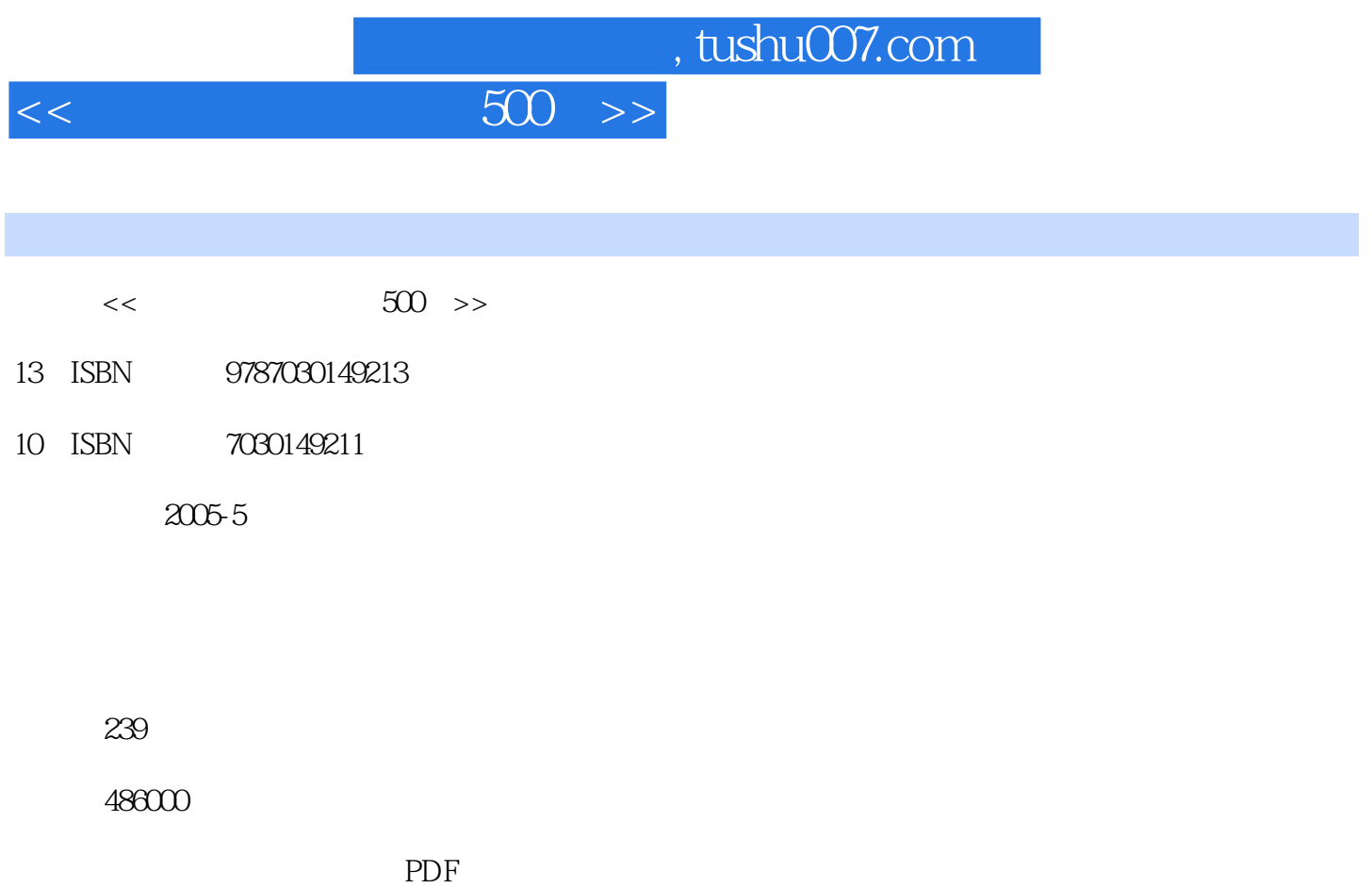

更多资源请访问:http://www.tushu007.com

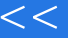

 $<<$ 

 $<<$ 

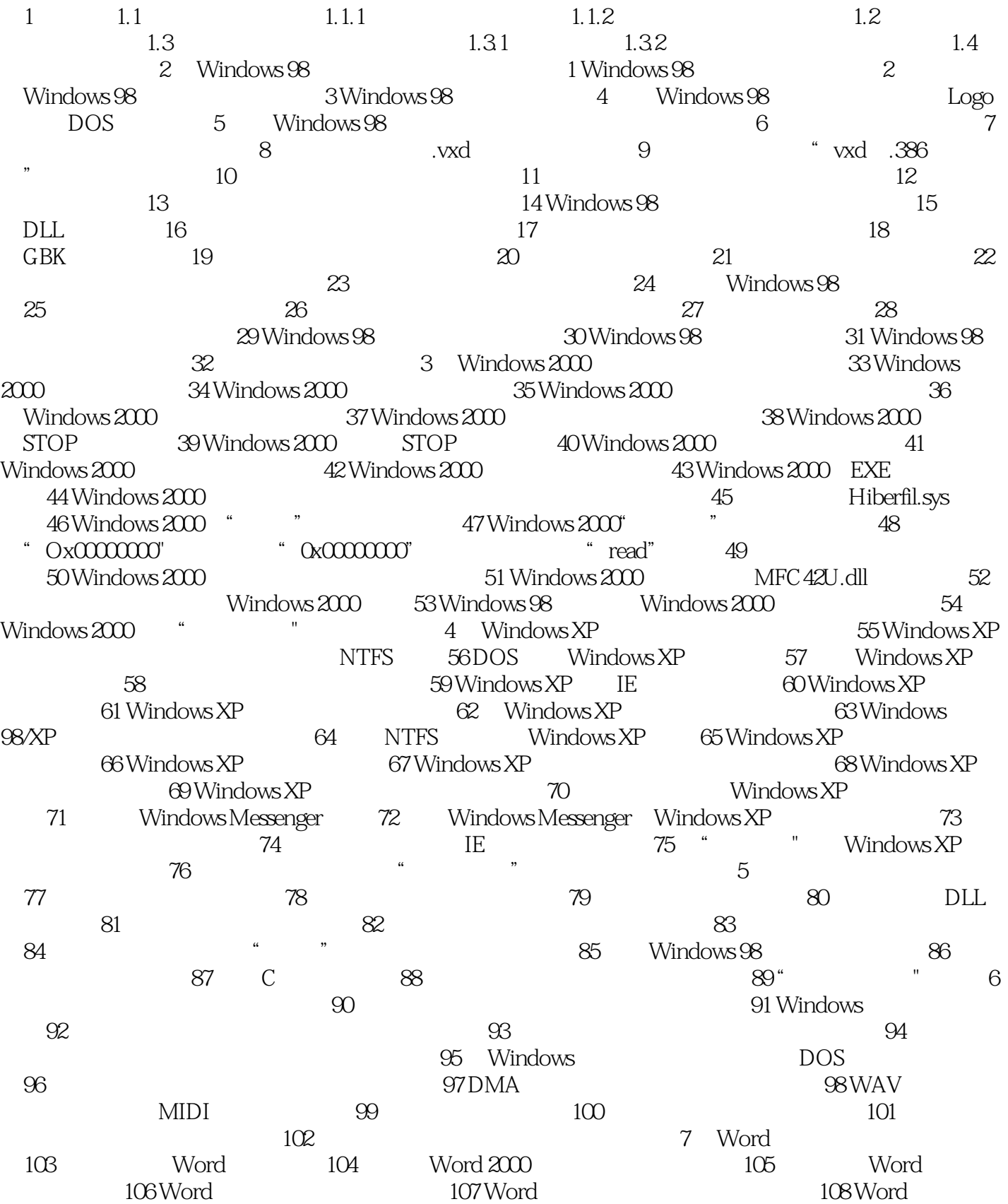

## $500$  >>

109 Word 110 Word 113 Word 111 Word 122 Word 111 Word 112 Word 112 Word 112 Word 112 Word 112 Word 112 Word 112 Word 112 Word 112 Word 112 Word 112 Word 112 Word 112 Word 112 Word 112 Word 112 Word 112 Word 112 Word 112 Wo  $122$  Word 题114 公式编辑器的编辑速度缓慢 问题115 Word中实现自动翻页 问题116 Word的翻译功能 问题117 利 用Word查找英文单词的同义词 问题118 使Word启动时不要自动打开新文档 问题119 用Word绘图时选 the 120 Word of the 121 Word that the 122 Word the 122 Word the 122 Word the 122 Word the 122 Word the 122 Word 期有误 问题123 Word逆页序打印 问题124 Word打印到文档的功能 问题125 Word打印文档时出现"文 to the contract of the last term of the last 124 Word and the last term of the last term of the last term of te<br>−127 Word data data term in the last term of the last term of the last term in the last term in the last term 128 129 Word 130 Word 130 Mord 131 Word 132 Word 133 Word 题134 Word文件存盘后不能正常打开 问题135 启动Word时出现警告提示"隐含模块中的编译错误 :Autoexec 136 137 and  $\frac{136}{137}$  $^{\prime\prime}$  139  $^{\prime\prime}$  138  $^{\prime\prime}$  $140$  and  $141$  Word  $142$ 示Word文档为只读文件 问题143 让Word与WFS"资源共享" 问题144 快速退出Word 问题145 Word  $146\text{Word}$  " 147 Word " 题148 下标的下划线与普通文字的下划线无法对齐 问题149 在Word中微移图形对象 问题150 Word文档  $151\text{Word} \hspace{1.5cm} 154$  $153$   $154$   $155$ Word 156 Word 157 158 AutoCAD Word 159 Word 160 Word 161 Word XP 162 Word 163 Word 164 Word 165 Word "重名"错误,无法保存文档 问题166 在Word XP中创建虚拟文本 问题167 让Word 2000和Word XP共 8 Excel 168 Excel 169 Excel 170 Excel 171 Excel 172 Excel #NAME? 173 Excel #VALUE! 174 Excel ##### 175 Excel #DIV/O 176 Excel #NUM! 177 Excel #N/A 178 Excel #REF! 179 Excel #NULL! 180 Excel 181 Excel 182 <br>Excel 183 Excel 184 Excel 185 Excel 183 Excel 184 Excel 184 Excel 185  $186$  " /"  $187$  Excel " " 188 Excel 189 Excel 189 Excel 190 Excel 与隐藏 问题191 数据库文件转化为Excel文件 问题192 Excel中排除错误数据 问题193 利用Excel的公式审  $194$   $2 \times 195$   $2 \times 195$   $2 \times 195$   $2 \times 195$ 题196 使用Excel共享工作簿 问题197 使用Excel的"从文本到语音"功能 问题198 Excel如何使数字计算 199 Excel<br>199 Excel – Excel – 199 Excel<br>199 Excel – 199 Excel<br>20 Excel – 200 Excel<br>20 Excel and 202 Excel and 203 Excel and 203 Excel  $204$  Excel  $205$  Excel 206 Excel 207 Excel 207 Excel  $208$  Excel  $209$  Excel  $210$  Excel  $211$  Excel  $9$ 212 Microsoft Office XP 213 Microsoft Office XP and 214 Microsoft Office XP and 215 Access XP access 2000 216 PowerPoint MPEG 217 PowerPoint 218 让PowerPoint文字的出现与讲演同步 问题219 PowerPoint的超级链接不见了 问题220 用PowerPoint美化 221 PowerPoint 222 PowerPoint 223 223 AverPoint 在PowerPoint中让多幅图片同时动作 问题224 在PowerPoint中让文字连续闪烁 问题225 把PowerPoint文 Word 226 PowerPoint 227 PowerPoint "

and tushu007.com

## $<<$

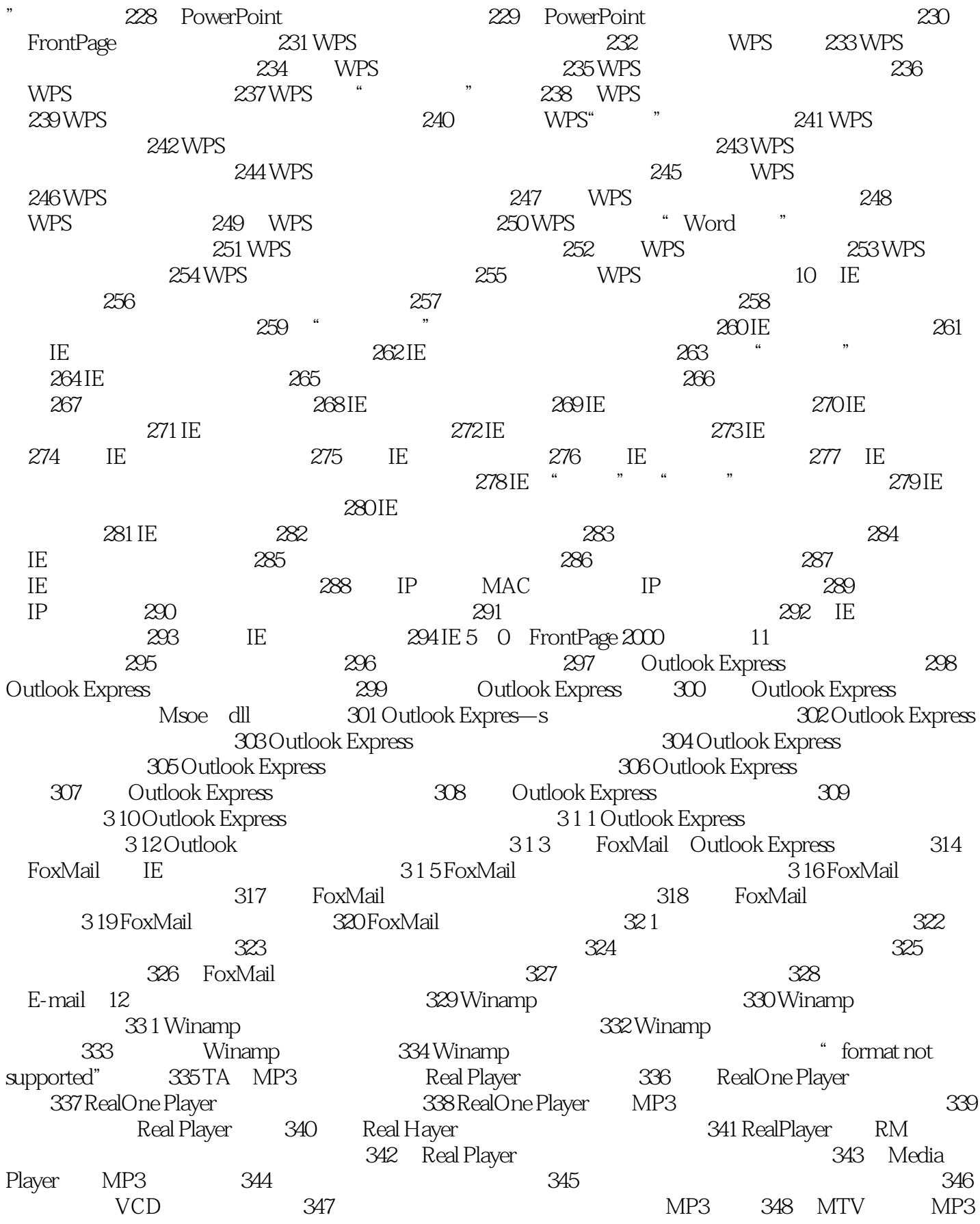

## $500$  >>

349 Windows Media Player 1 3 1 3 350 WinRAR  $351$  WinRAR 352 WinRAR 353 WinRAR合并文本文档 问题354 WinRAR中如何避免反复输入密码 问题355 WinRAR中如何隐藏压缩包 356 WinRAR 357 2ip 358 WinZip 359 WinZip 360 WinZip dend 361 WinZip 362 WinZip EXE 件 问题363 如何使用WinZip查看乱码邮件 问题364 利用WinZip方便地使用"绿色软件" 问题365 Tfl,  $\frac{1}{2}$ Zip  $\frac{366}{2}$ ACDSee 5.0 368  $\overline{ACDSee}$  EXE DLL ICO 369 ACDSee 370 ACDSee 371 ACDSee 371 ACDSee 372 AutoCAD and 373 AutoCAD **Figure 1.1** and  $\sim$   $\frac{373}{274}$ AutoCAD<br>276 Photoshop 277 Photoshop " 375 3DS MAX 问题376 用Photoshop制作透明图片 问题377 用Photoshop制作"含图字" 问题378 用Photoshop制作" where the 379 Photoshop in the 380 Photoshop in 380 Photoshop 381 Photoshop 282 Photoshop 383 Photoshop 284 Photoshop 385 Photoshop 286 Photoshop 题387 利用Flash无级缩放图片 问题388 备份输入法的词库 问题389 紫光拼音词库崩溃后的处理 问 390 391 391 Acrobat 392  $\sim$  $393 \text{QQ}^*$   $\blacksquare$   $394 \text{QQ}$  IP  $395$  QQ  $396 \text{QQ}$  and  $397$  and  $397$  and  $398 \text{QQ}$  and  $398 \text{QQ}$  $399$  QQ  $400$  QQ  $401$  QQ  $402$  $QQ$  and  $403 QQ$  for the set of the set of the set of the set of the set of the set of the set of the set of the set of the set of the set of the set of the set of the set of the set of the set of the set of the set of th  $QQ$  and  $405$  and  $406 \,QQ$  windows XP and  $407$  $QQ$   $408$   $QQ$   $409$   $410$   $FlashGet$ 411 FlashGet 412 FlashGet 413 FlashGet 414 KV3000 415 KV3000 光驱读盘困难 问题416 运行杀毒软件导致死机 问题417 怎样恢复"极品飞车"造成的显示混乱 问 题418 安装虚拟光驱后光盘游戏无法运行主要参考文献

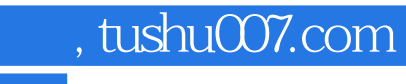

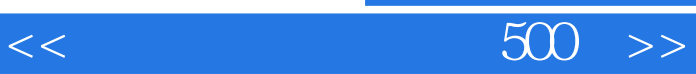

本站所提供下载的PDF图书仅提供预览和简介,请支持正版图书。

更多资源请访问:http://www.tushu007.com